## Ball Tracking Example

Robert B. Fisher School of Informatics University of Edinburgh

 $\odot$ 2014, School of Informatics, University of Edinburgh

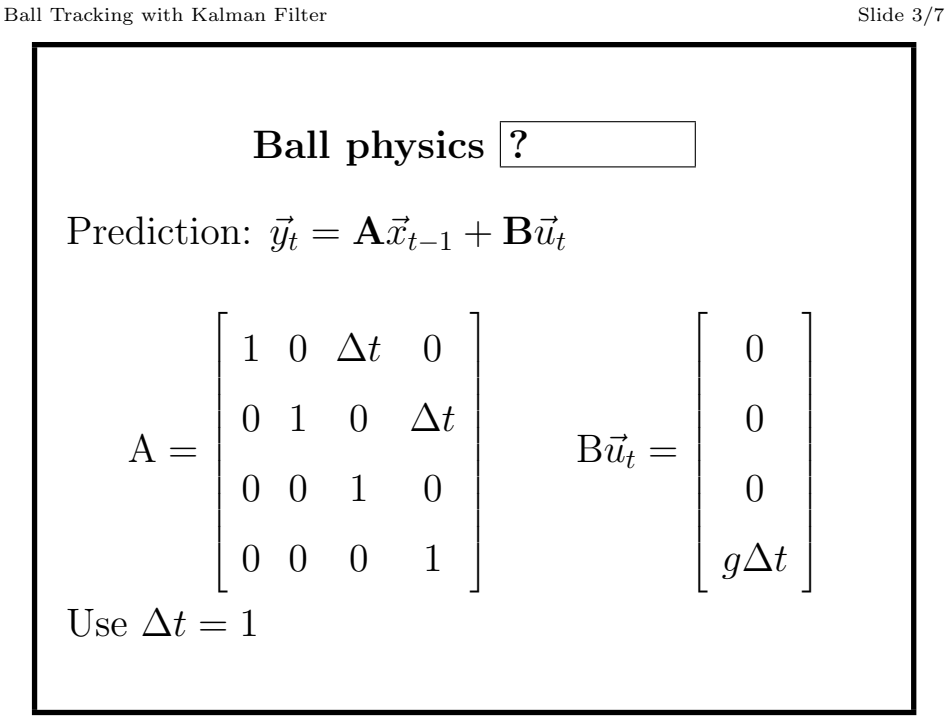

 $@2014$ , School of Informatics, University of Edinburgh

## BALL TRACKING WITH THE KALMAN FILTER

Ball ? model:

Position:  $\vec{p}_t = (col_t, row_t)'$ Velocity:  $\vec{v}_t = (velocity, velrow_t)'$ Position update:  $\vec{p}_t = \vec{p}_{t-1} + \vec{v}_{t-1}\Delta t$ Velocity update:  $\vec{v}_t = \vec{v}_{t-1} + \vec{a}_{t-1}\Delta t$ Acceleration (gravity down):  $\vec{a}_t = (0, q)$ 

State vector:  $\vec{x}_t = (col_t, row_t, velcol_t, velrow_t)'$ Initial state vector: random

©2014, School of Informatics, University of Edinburgh

Ball Tracking with Kalman Filter Slide 4/7

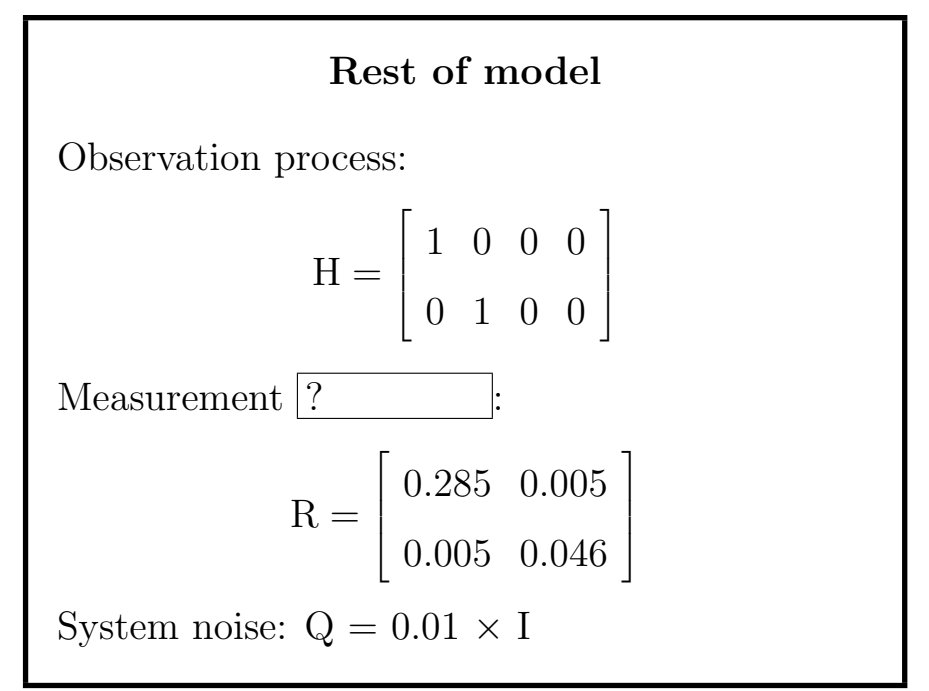

°<sup>c</sup> 2014, School of Informatics, University of Edinburgh

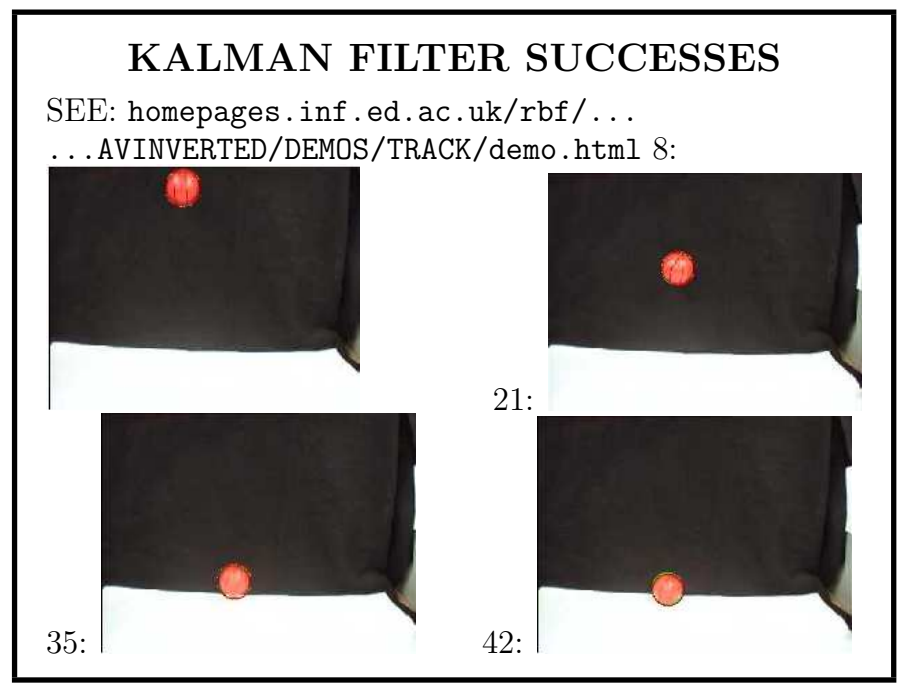

©2014, School of Informatics, University of Edinburgh

Ball Tracking with Kalman Filter Slide 7/7

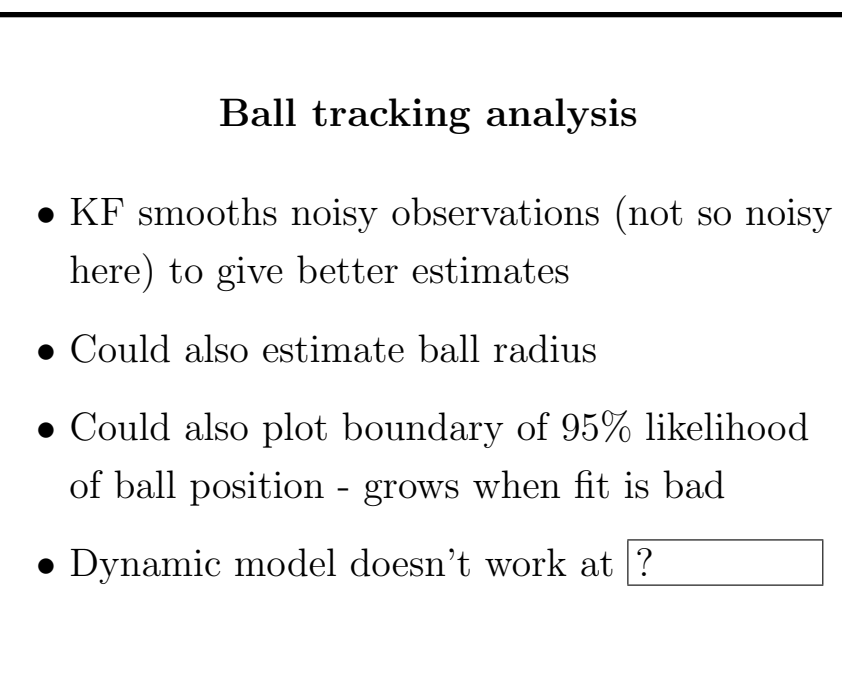

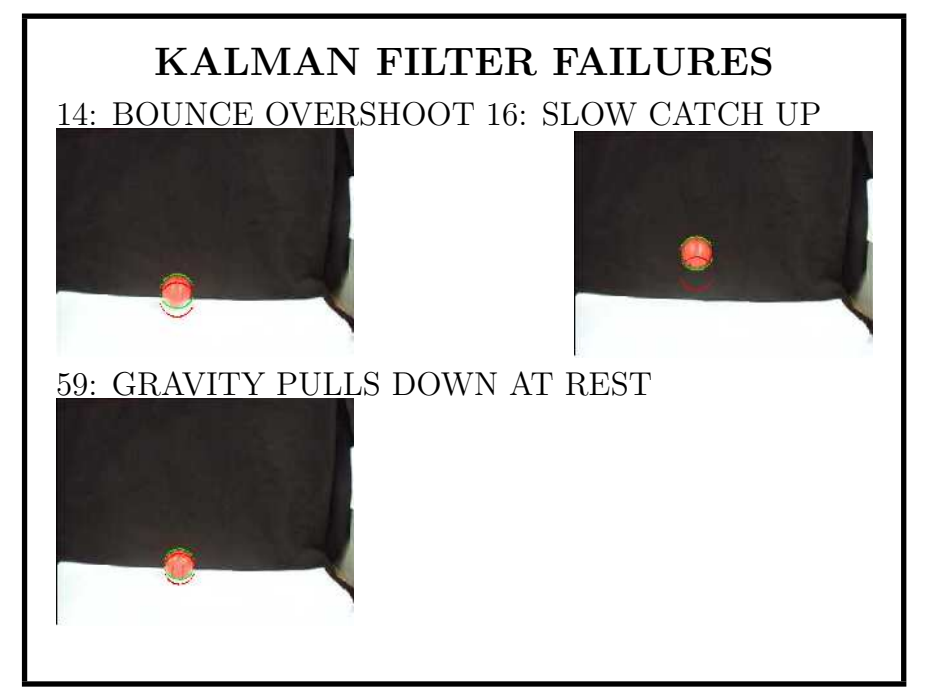

©2014, School of Informatics, University of Edinburgh